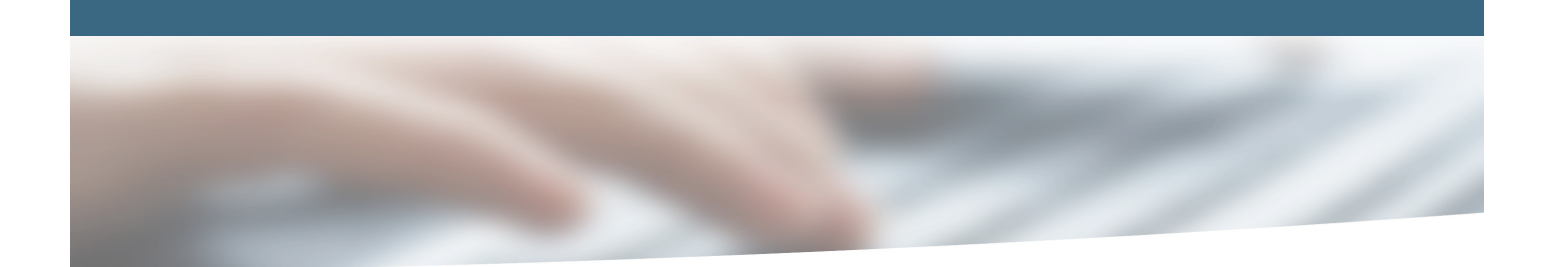

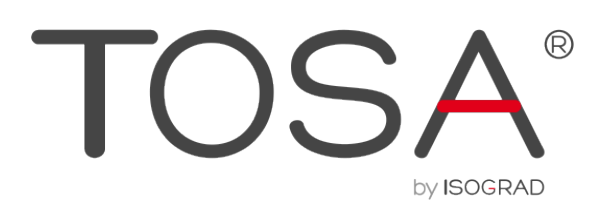

# **REFERENTIEL PEDAGOGIQUE**

### Microsoft Office Outlook (2010)

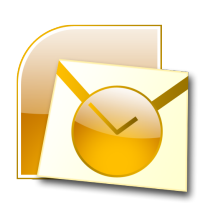

**TOSA by ISOGRAD** 25 boulevard des Italiens 75002 Paris

www.isograd.com

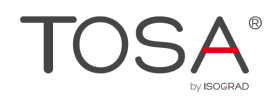

### Table des matières

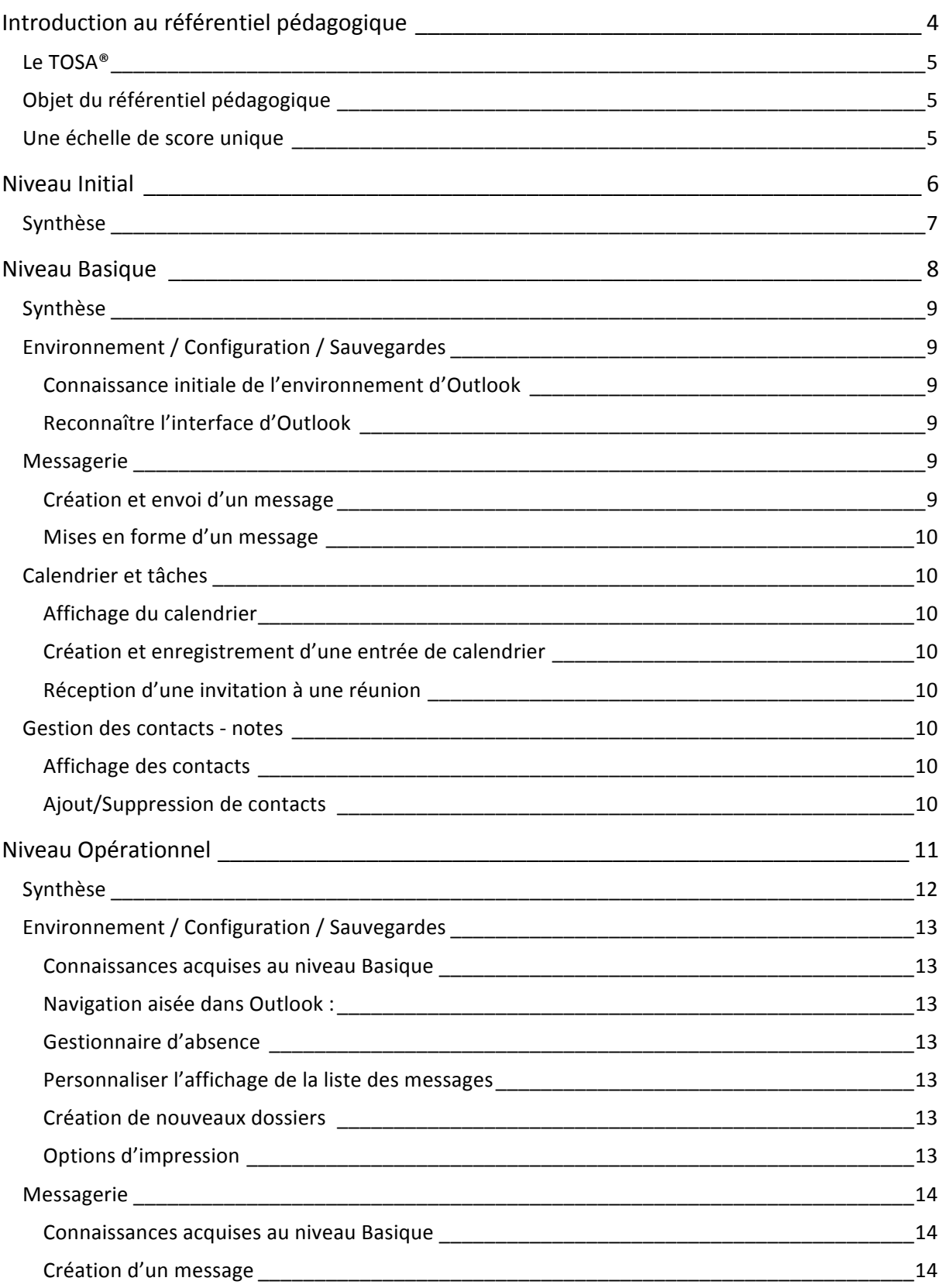

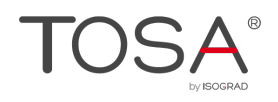

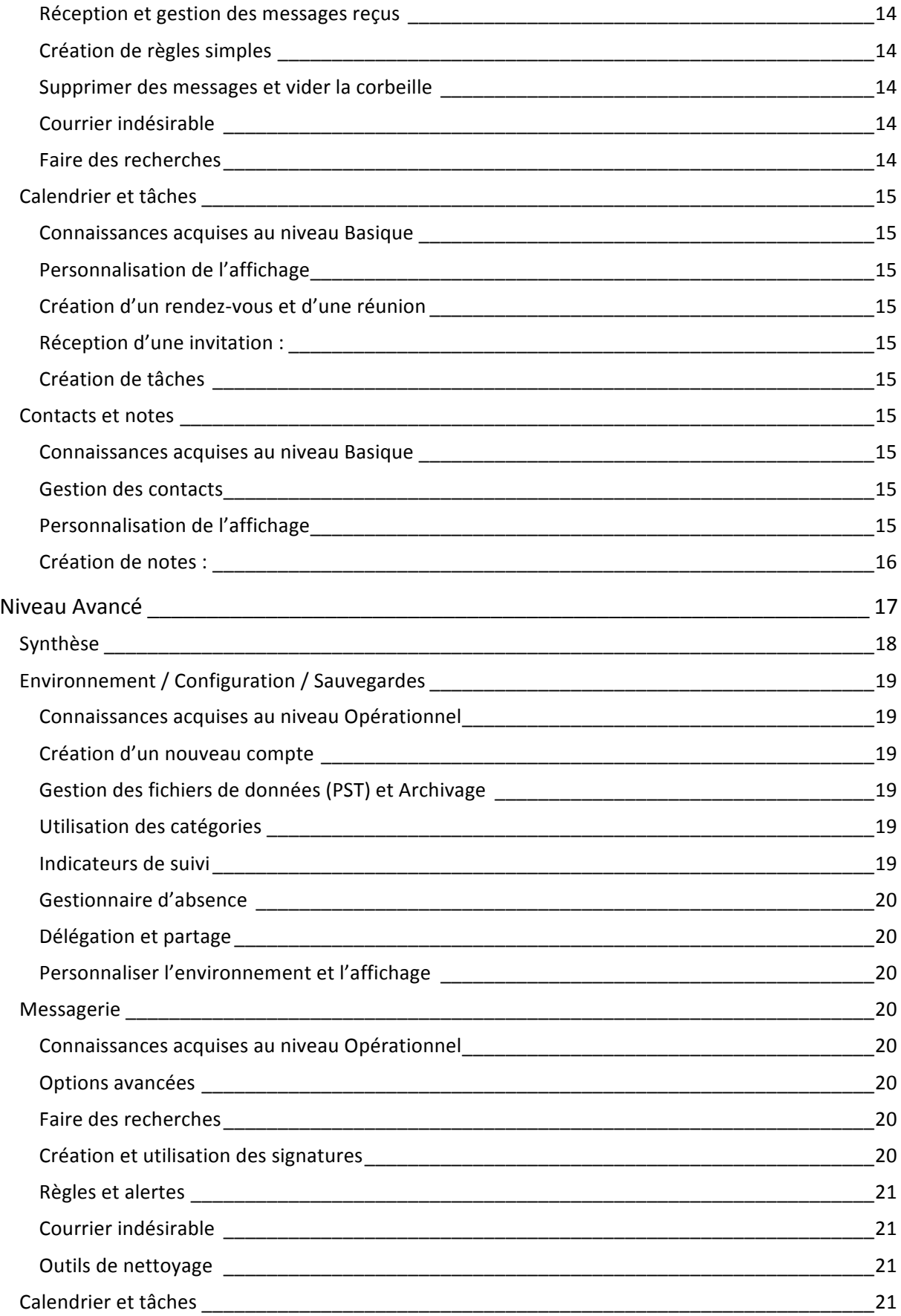

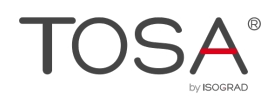

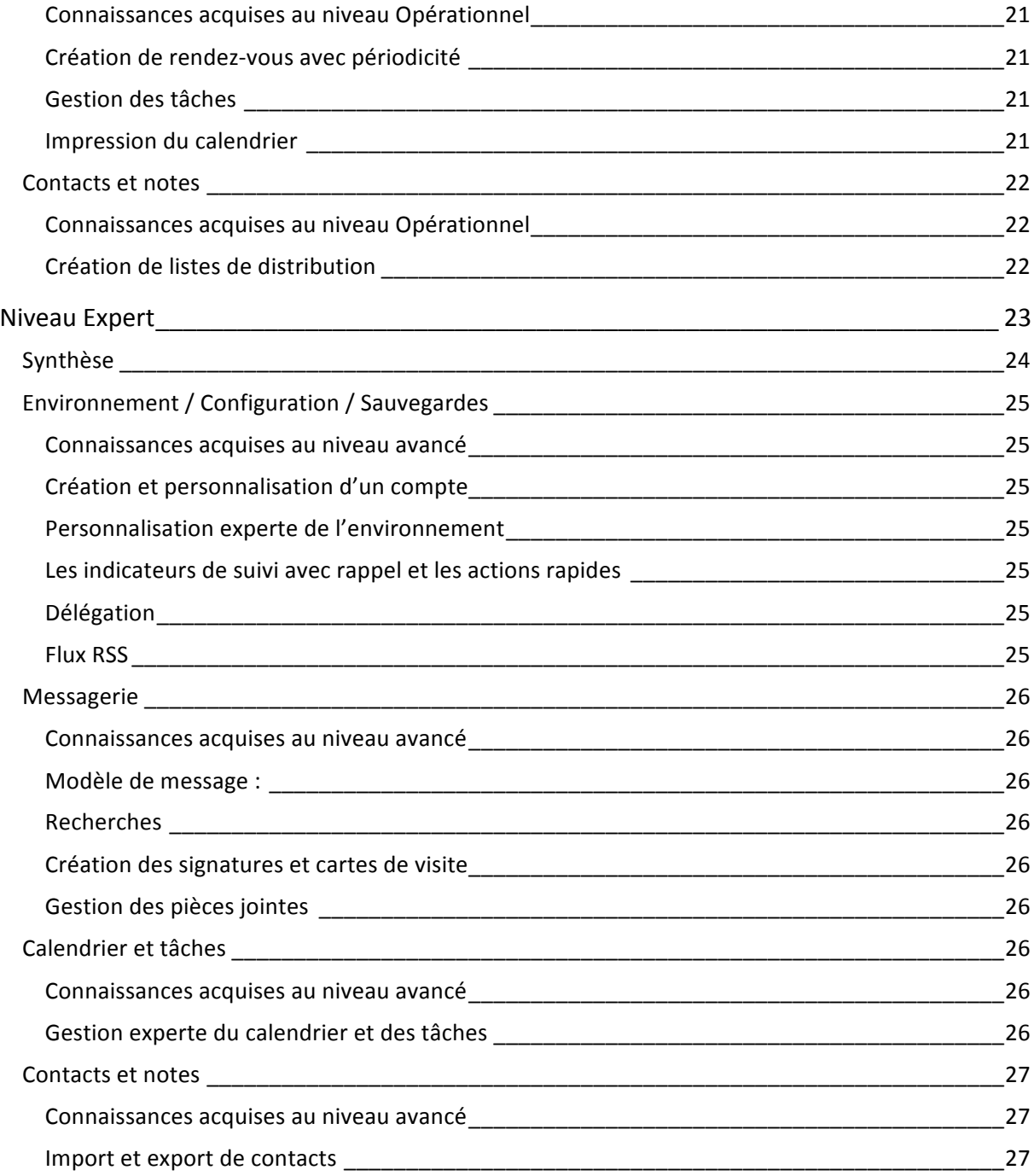

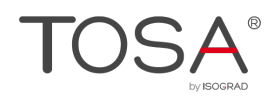

# Introduction au référentiel pédagogique

Pour l'évaluation et la certification TOSA

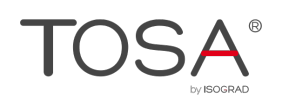

### Le TOSA®

Le TOSA® est une certification des compétences informatiques professionnelles sur les logiciels bureautiques qui s'adresse à tout particulier, salarié, étudiant, chômeur, militaire en reconversion souhaitant améliorer son employabilité en certifiant son niveau de maîtrise sur ces logiciels.

L'ensemble des solutions TOSA® sur les outils bureautiques reposent sur la technologie adaptative qui permet une évaluation fiable et précise du niveau du candidat sur l'outil testé. La détermination du score est basée sur l'Item Response Theory en utilisant un modèle à 3 facteurs. C'est un modèle très proche de celui utilisé par le GMAT.

Les candidats ont parfois la perception que le test est difficile. C'est souvent le cas avec les tests adaptatifs qui cherchent en permanence à évaluer la limite des connaissances du candidat. Il peut être utile que l'apprenant rappelle ce point au candidat avant le test pour que ce dernier n'ait pas l'impression qu'il échoue sous prétexte qu'il se sent en difficulté.

### Objet du référentiel pédagogique

Ce référentiel pédagogique s'adresse aux organismes de formation, aux établissements d'enseignement secondaire ou supérieur, et à l'ensemble des structures qui proposent ou souhaitent proposer à leurs étudiants/stagiaires des modules de préparation au passage de la Certification TOSA, et/ou des tests d'évaluation TOSA.

Les solutions d'évaluation et de certification TOSA permettent de situer le niveau de maîtrise des apprenants sur une échelle de score unique, allant de 0 à 1000 pour la certification, et divisée en cinq niveaux,  $d'$  « initial » à « expert », pour l'évaluation.

L'objet de ce référentiel est donc de préciser les connaissances techniques attendues sur chaque niveau, et dans chacune des quatre grandes catégories de compétences du logiciel Outlook. Il doit ainsi permettre de déterminer les programmes d'enseignement ou de formation les plus adaptés à l'objectif de score d'un apprenant.

### Une échelle de score unique

Les tests d'évaluation et la certification TOSA® reposent sur une échelle de score unique, traduite en cing niveaux pour l'évaluation

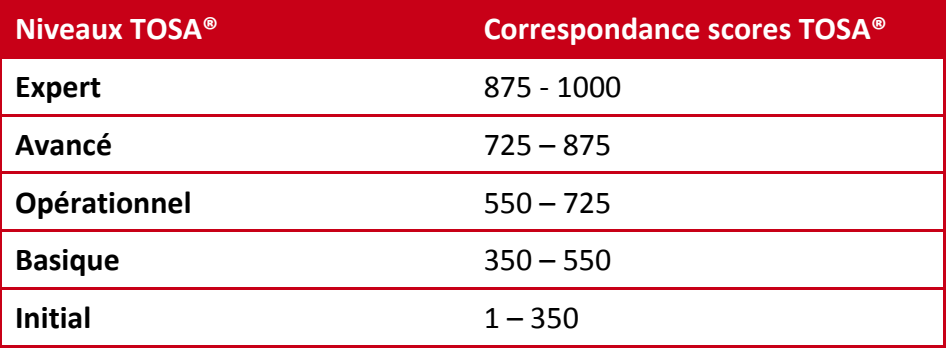

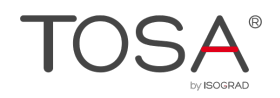

### Niveau Initial

Entre 1 et 350 points

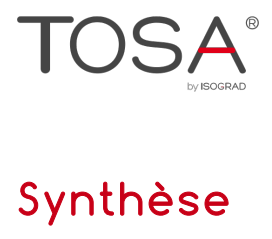

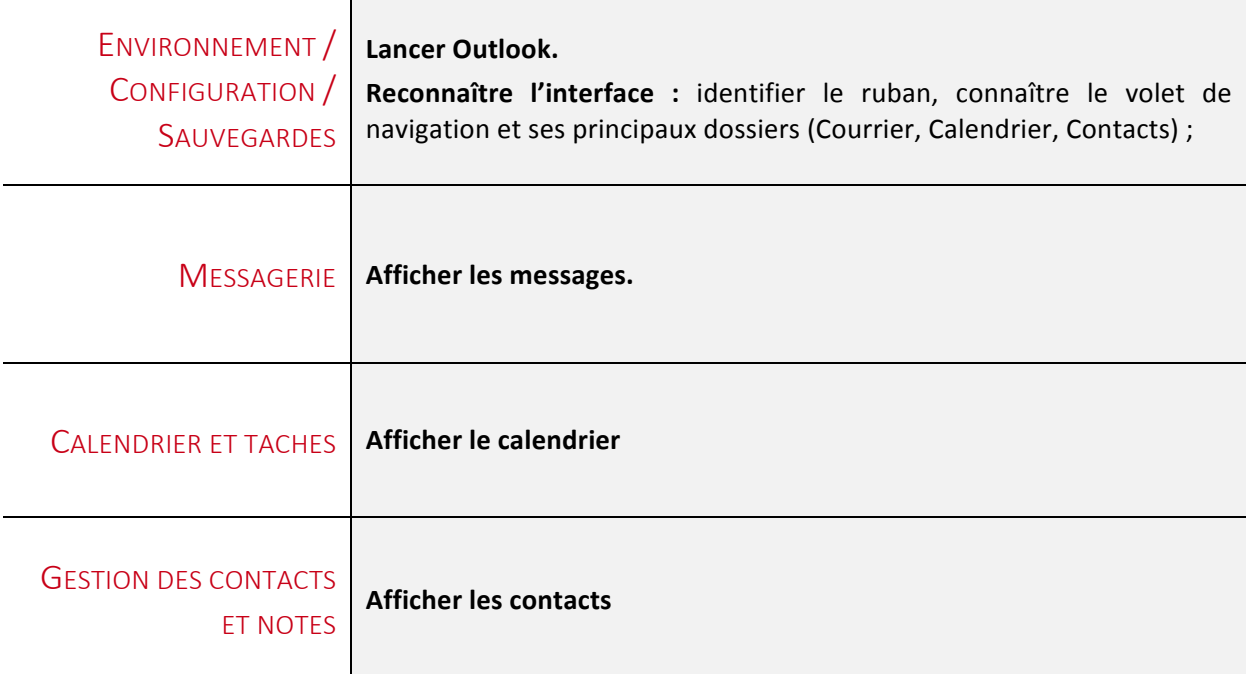

Le niveau initial pour un test d'évaluation ou un score compris entre 1 et 350 points pour la certification est le niveau le plus bas sur l'échelle de score TOSA®. Il correspond au niveau d'un candidat qui n'a que très peu utilisé Outlook ou qui n'a des notions que très parcellaires et limitées du fonctionnement de l'application.

L'obtention du niveau initial signifie que le candidat connaît peu voire pas du tout les fonctionnalités même simples d'Outlook, et qu'il ne peut l'utiliser dans un environnement professionnel.

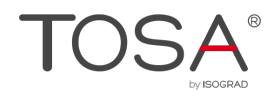

## Niveau Basique

Entre 350 et 550 points

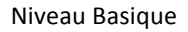

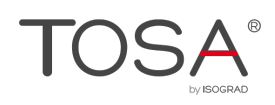

# Synthèse

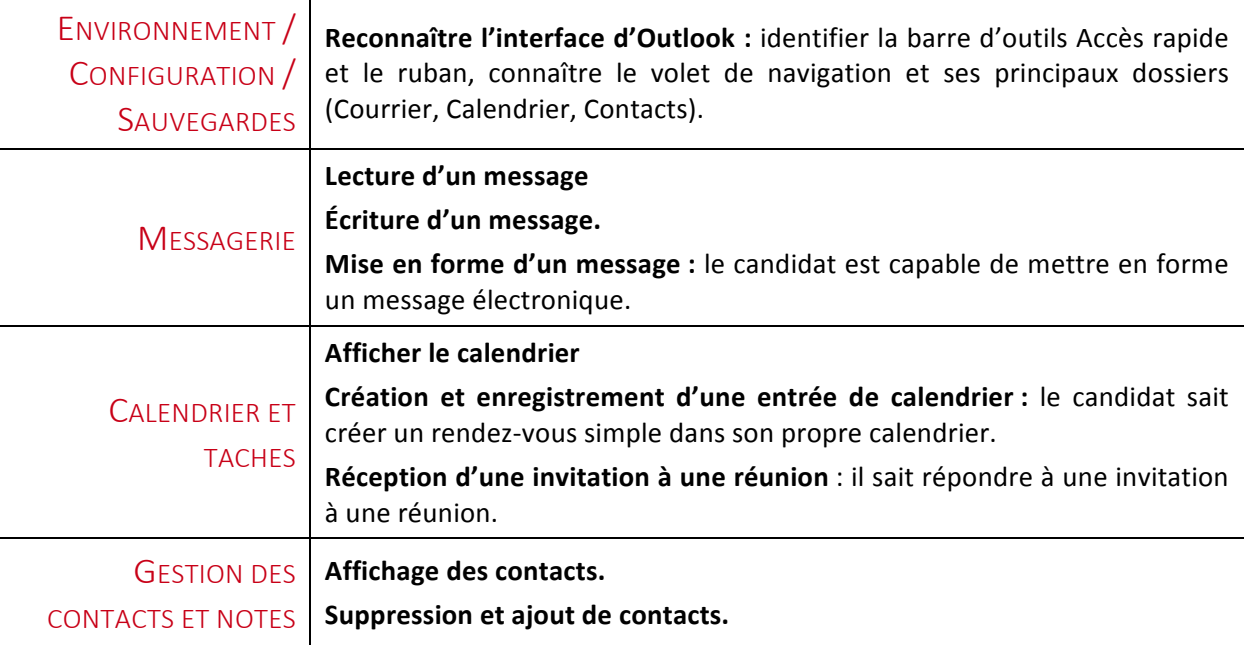

### Environnement / Configuration / Sauvegardes

### Connaissance initiale de l'environnement d'Outlook

Le candidat dispose des connaissances du niveau initial. Il sait lancer Outlook, il reconnaît le ruban, la barre d'accès rapide et le volet de navigation.

### Reconnaître l'interface d'Outlook

Le candidat est capable de se déplacer dans un volet de navigation, d'afficher chaque dossier de sa boîte de réception et d'en afficher chaque message.

Il connaît l'usage des principaux dossiers types de la boîte de réception : Brouillons, Éléments envoyés, Éléments supprimés, Boîte d'envoi, Courrier indésirable.

### Messagerie

#### Création et envoi d'un message

Le candidat sait afficher un message reçu, soit directement via le volet de lecture, soit en affichant individuellement le message.

Il sait répondre à un message, créer un nouveau message, saisir l'adresse d'un ou plusieurs destinataires et l'envoyer.

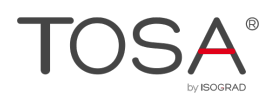

### Mises en forme d'un message

Le candidat sait exploiter la plupart des boutons du groupe Texte simple sous l'onglet Message afin d'effectuer la mise en forme élémentaire d'un message. Il peut notamment choisir différents types de police, modifier la taille des caractères et les attributs d'un texte (gras, italique, souligné), ainsi que sa casse. Il est également capable d'appliquer une couleur ou un surlignage au texte.

Il est également capable de gérer l'alignement du texte d'un paragraphe et augmenter et réduire le retrait d'un texte.

Il sait vérifier l'orthographe du texte.

### Calendrier et tâches

### Affichage du calendrier

Le candidat sait afficher son propre calendrier, par jour, semaine ou mois.

#### Création et enregistrement d'une entrée de calendrier

Le candidat sait créer un rendez-vous simple dans son calendrier, en précisant l'objet, l'emplacement, les heures de début et de fin.

### Réception d'une invitation à une réunion

Le candidat sait reconnaître une invitation à une réunion à conserver dans son calendrier, l'accepter ou la refuser.

### Gestion des contacts - notes

#### Affichage des contacts

Le candidat sait afficher tous ses contacts sous format cartes de visite ou sous format Liste.

### Ajout/Suppression de contacts

Le candidat sait supprimer un contact personnel.

Il peut créer de nouveaux contacts personnels avec toutes les indications de base (Nom, adresses de messagerie, numéros de téléphone, etc.).

Il est capable d'ouvrir une fiche contact existante, afin d'en voir le détail et éventuellement la modifier.

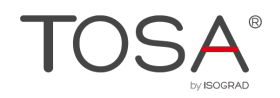

# Niveau Opérationnel

Entre 550 et 725 points

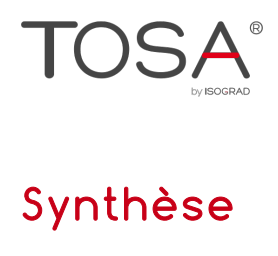

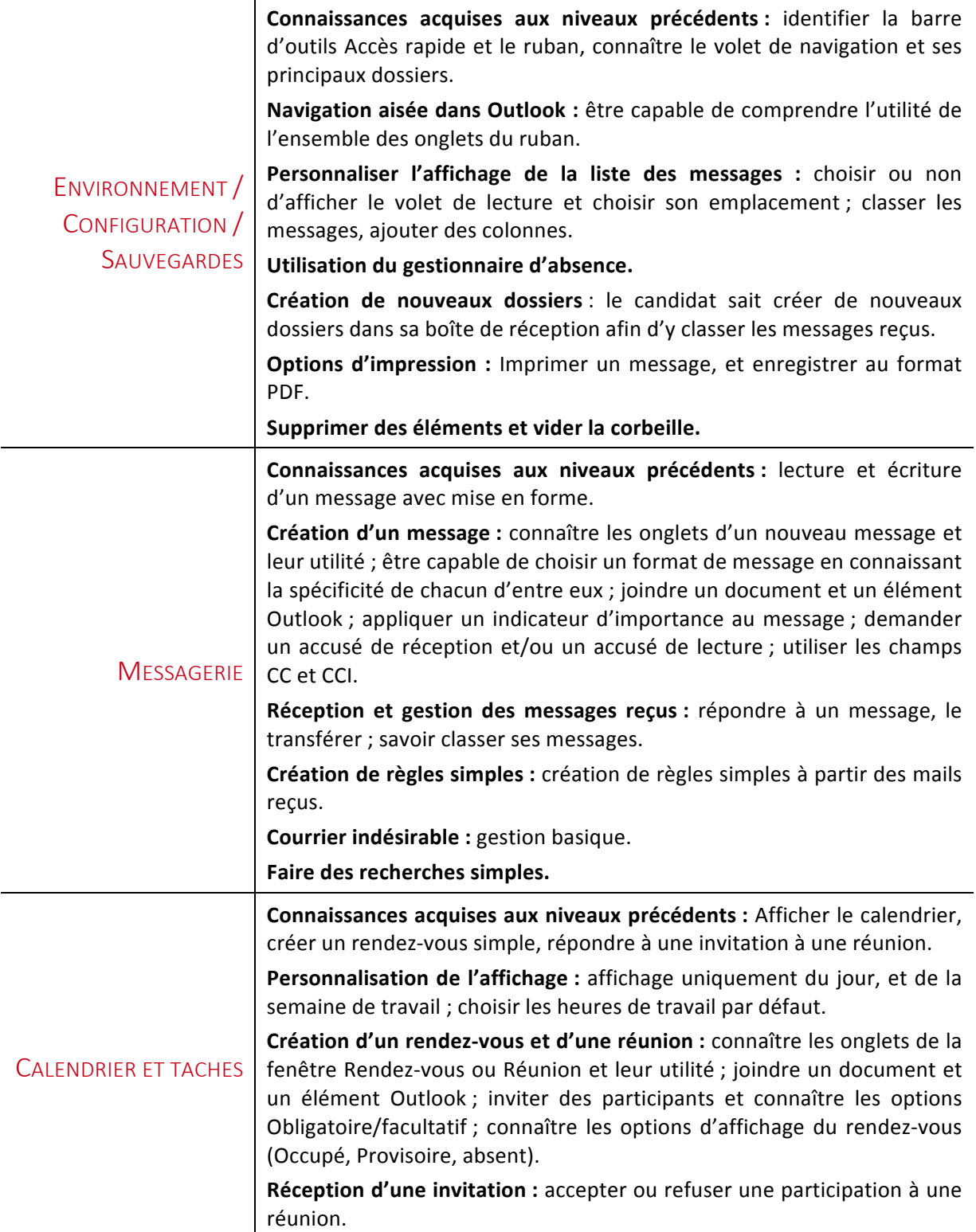

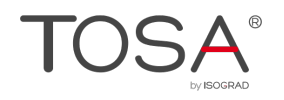

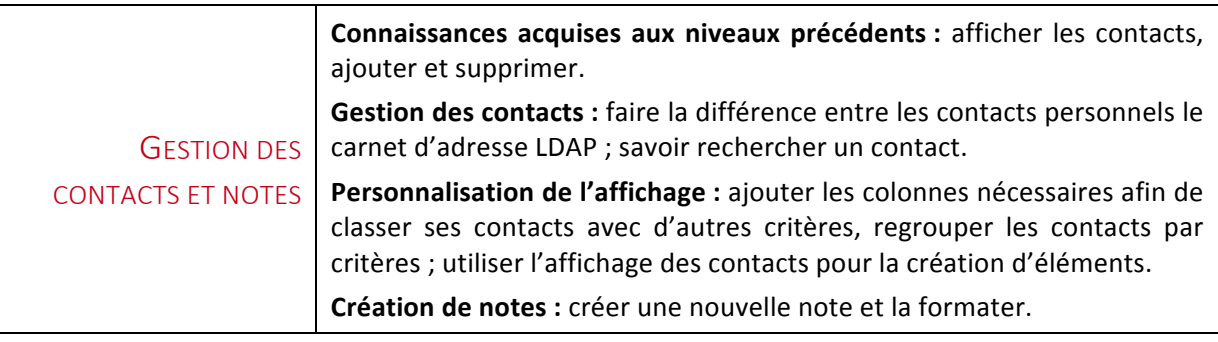

### Environnement / Configuration / Sauvegardes

### Connaissances acquises au niveau Basique

Le candidat du niveau opérationnel dispose des connaissances du niveau basique. Il sait donc créer, et envoyer un message à un ou plusieurs contacts. Il se repère sans difficulté dans la fenêtre du logiciel et doit être à l'aise avec le volet de navigation.

### Navigation aisée dans Outlook :

Le candidat doit être capable de comprendre l'utilité de l'ensemble des onglets du ruban (Accueil, Envoi/Réception, Dossier, Affichage) que ce soit pour le courrier, le calendrier, les contacts, les tâches et les notes.

### Gestionnaire d'absence

Le candidat qui utilise Exchange sait utiliser le gestionnaire d'absence, et prévoir ainsi une réponse automatique qui sera automatiquement envoyée durant un laps de temps défini à la réception d'un élément Outlook.

#### Personnaliser l'affichage de la liste des messages

Le candidat est capable de choisir ou non d'afficher le volet de lecture et de choisir son emplacement. Il sait classer ses messages selon différents critères (par date, par objet...). Il est capable d'ajouter des colonnes afin de choisir d'autres critères d'affichage et de classement.

### Création de nouveaux dossiers

Le candidat sait créer de nouveaux dossiers dans sa boîte de réception afin d'y classer les messages reçus. Il est capable de trier les dossiers par ordre alphabétique et sait les mettre en favoris.

### Options d'impression

Le candidat est capable d'utiliser la fonction d'impression rapide pour imprimer toutes sortes d'éléments (messages, entrées de calendrier, fiches contact, notes). Il sait aussi gérer les options d'impression concernant un message ou une fiche contact, il peut en créer des fichiers au format PDF.

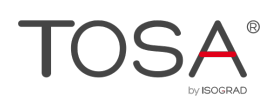

### Messagerie

#### Connaissances acquises au niveau Basique

### Création d'un message

Le candidat connaît les onglets spécifiques à un nouveau message ainsi que leur utilité. Il est donc capable de choisir un format (HTLML, Texte brut et Texte enrichi), il connaît la spécificité de chacun d'eux et les conséquences chez le destinataire. Il est capable de joindre un document à son message, mais aussi un élément Outlook (un message, une entrée de calendrier, une fiche contact).

Il sait appliquer un indicateur d'importance au message via le groupe Indicateurs. Il peut également demander un accusé de réception et/ou un accusé de lecture et il sait faire la différence entre ces deux options. 

Il connaît la signification des champs CC et CCI et sait les utiliser.

### Réception et gestion des messages reçus

Le candidat est capable de répondre à un message, mais aussi de le transférer. Il sait classer ses messages, les déplacer dans d'autres dossiers.

### Création de règles simples

Le candidat sait créer des règles simples à partir des mails reçus. Il sait en particulier créer une règle pour déplacer automatiquement dans un dossier défini un mail recu d'un expéditeur particulier.

#### Supprimer des messages et vider la corbeille

Le candidat sait supprimer des messages et vider la corbeille. Il sait vérifier la taille de sa boîte à lettres en particulier s'il travaille avec Exchange.

### Courrier indésirable

Le candidat de niveau opérationnel sait reconnaître la plupart des courriers indésirables (spam et mail de fishing). Il est apte à bloquer un expéditeur douteux, à l'aide du menu contextuel. Il en comprend les conséquences.

#### Faire des recherches

Le candidat est capable de faire des recherches parmi les mails reçus ou envoyés, dans n'importe quel dossier, selon certains critères, comme le contenu, ou l'expéditeur.

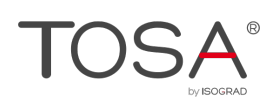

### Calendrier et tâches

### Connaissances acquises au niveau Basique

### Personnalisation de l'affichage

Le candidat sait aisément modifier l'affichage de son calendrier selon ses besoins : affichage uniquement de la journée, de la semaine de travail, des sept prochains jours. Il sait également choisir quelles sont les heures de travail par défaut pour lesquelles il est disponible.

### Création d'un rendez-vous et d'une réunion

Le candidat fait la différence entre une réunion et un rendez-vous, il connaît les onglets de la fenêtre Rendez-vous ou Réunion ainsi que l'utilité de chacun d'eux. Il sait créer une réunion, en invitant des participants et en joignant des document et éléments Outlook. Il connaît les options Obligatoire/facultatif ainsi que les options d'affichage du rendez-vous (Occupé, Provisoire, absent). Il sait ajouter un rappel sonore.

Par ailleurs, le candidat sait gérer les invitations qu'il a faites lui-même. Il sait exactement les personnes qui ont accepté, refusé ou qui n'ont pas encore répondu.

### Réception d'une invitation :

Lorsqu'il reçoit une invitation, il est capable de l'accepter ou de la refuser. Il est également capable de la transférer à une autre personne.

#### Création de tâches

### Contacts et notes

#### Connaissances acquises au niveau Basique

#### Gestion des contacts

Le candidat doit savoir faire la différence entre ses contacts personnels et le carnet d'adresses de l'entreprise (LDAP). Il est capable de rechercher un contact afin de l'utiliser dans la messagerie ou dans le calendrier.

#### Personnalisation de l'affichage

Le candidat sait ajouter les colonnes nécessaires afin de classer ses contacts avec ses propres critères, il sait aussi regrouper ses contacts par critères. Via la fenêtre d'affichage des contacts, il est capable d'utiliser un ou plusieurs contacts pour la création d'éléments (nouveau message ou nouvelle réunion).

Niveau Opérationnel

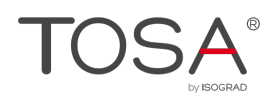

### Création de notes :

Le candidat sait créer une note et la formater. Il est également capable de la transférer à une autre personne.

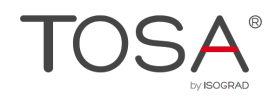

### Niveau Avancé

Entre 725 et 875 points

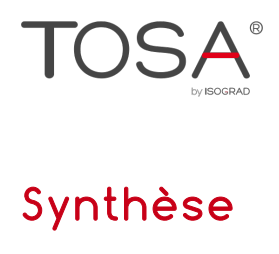

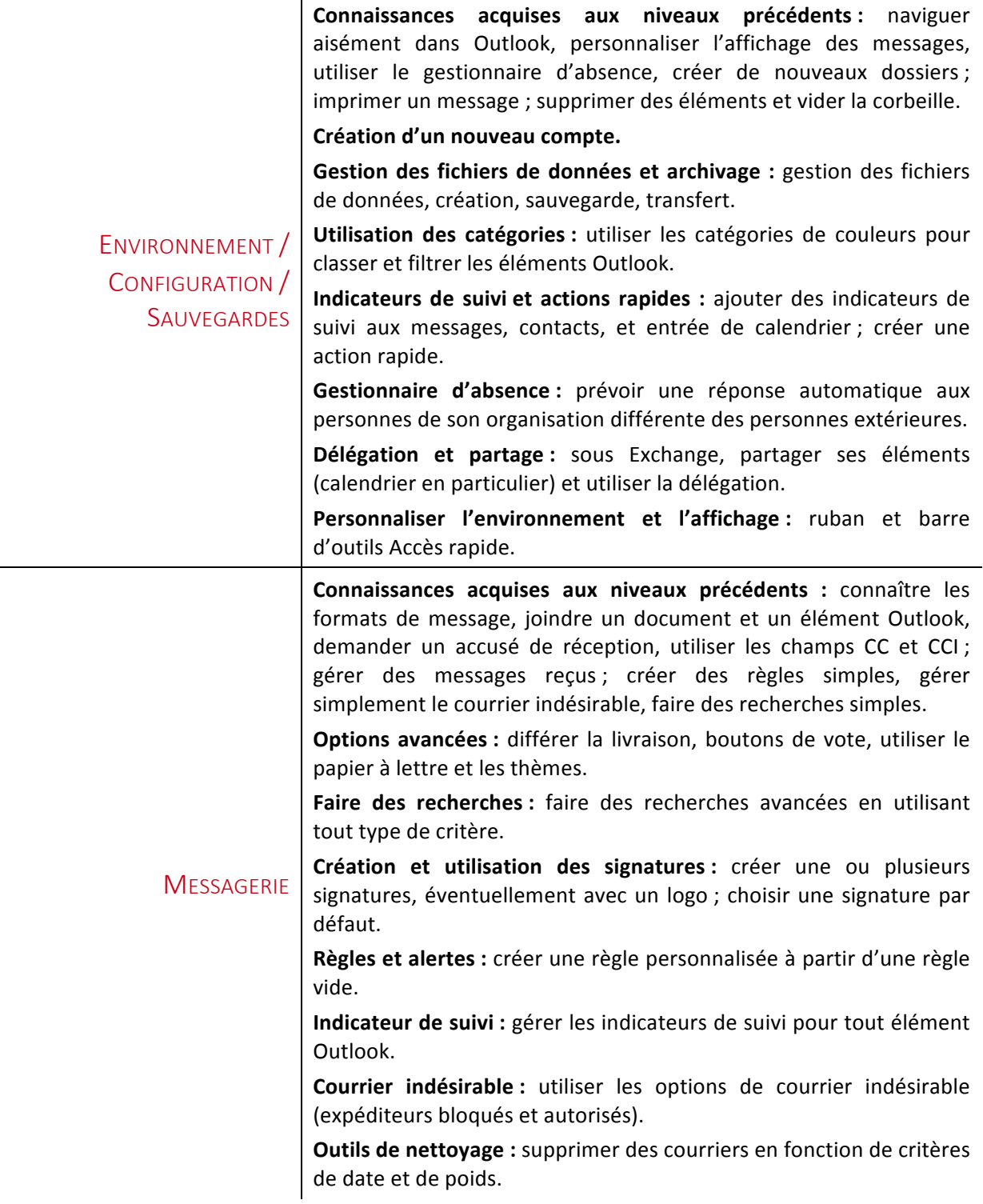

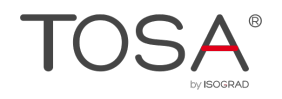

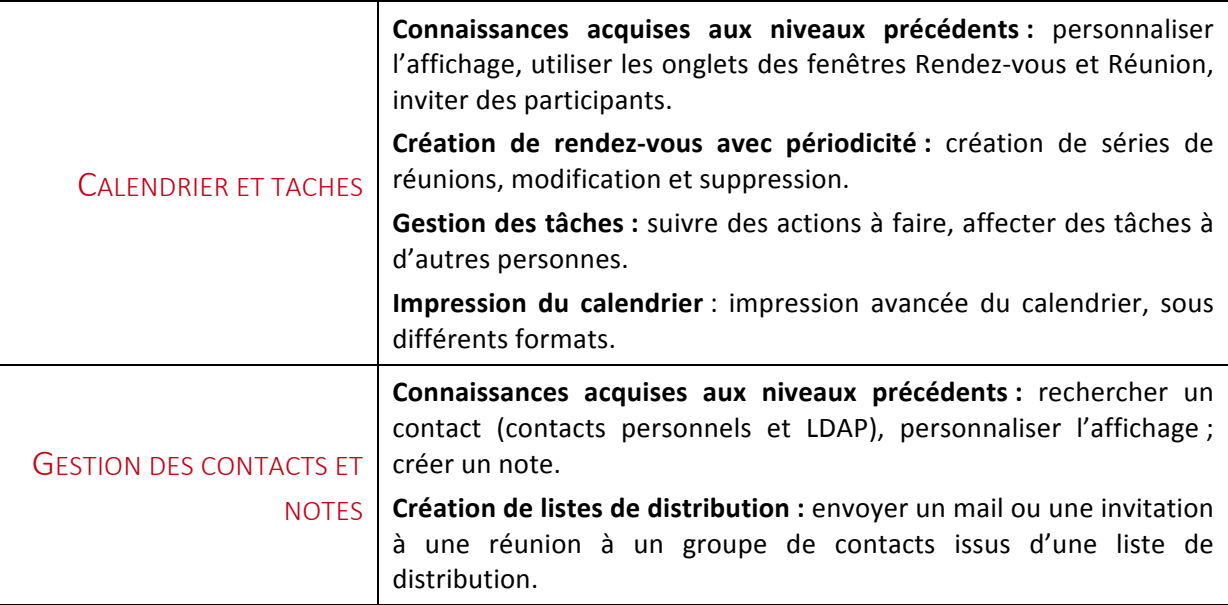

### Environnement / Configuration / Sauvegardes

### Connaissances acquises au niveau Opérationnel

#### Création d'un nouveau compte

Le candidat sait créer un nouveau compte à partir d'une adresse mail. Il sait faire la différence entre un compte POP, un compte IMAP et un compte Exchange.

### Gestion des fichiers de données (PST) et Archivage

Le candidat sait gérer les fichiers de données : création de nouveaux fichiers, sauvegarde, transfert. Il sait définir le fichier de données par défaut.

Par ailleurs, il sait utiliser l'archivage automatique de façon à obtenir une sauvegarde régulière et automatique de ses données.

#### Utilisation des catégories

Le candidat sait gérer tous ses éléments Outlook (Courriers, éléments de calendriers, contacts) grâce aux catégories et aux couleurs. Il est capable de générer des tris et des filtres grâce à ces catégories, il sait ajouter de nouvelles catégories et modifier celles existantes.

#### Indicateurs de suivi

Le candidat comprend le fonctionnement des indicateurs de suivi et il sait en ajouter afin d'assurer un suivi à ses messages, pour lui-même mais aussi pour les destinataires. Il sait également en ajouter à un contact afin d'indiquer une action à faire concernant ce contact. Il sait gérer tous ces suivis via la liste des tâches.

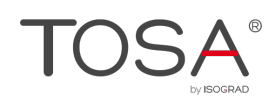

De plus, le candidat connaît les actions rapides. Il sait les créer et les utiliser.

### Gestionnaire d'absence

Le candidat qui utilise Exchange sait utiliser le gestionnaire d'absence d'une manière avancée : prévoir une réponse automatique pour ses collègues et une autre pour les mails extérieurs à son organisation. Il est également capable de gérer des règles spécifiques durant son absence, comme par exemple transférer les messages de certaines personnes à une autre personne.

### Délégation et partage

Dans une organisation qui fonctionne avec Exchange, le candidat est capable de partager les éléments Outlook avec les personnes de la même organisation. Il sait afficher le calendrier de ses collègues. Il sait également utiliser la délégation autorisant ainsi une personne à gérer son courrier électroniques et ses invitations aux réunions.

Le candidat connaît la fonction de délégué et il sait agir pour la personne dont il est délégué, en fonction des autorisations dont il dispose.

### Personnaliser l'environnement et l'affichage

Le niveau avancé exige du candidat de savoir personnaliser l'interface du logiciel en créant des onglets ou en masquant ceux qui lui sont moins utiles. Il peut notamment afficher l'onglet Développeur. Il est également capable de personnaliser la barre d'outils Accès rapide.

### Messagerie

### Connaissances acquises au niveau Opérationnel

#### Options avancées

Le candidat sait exploiter les options avancées de messagerie, telles que différer la livraison du message, utiliser les boutons de votes. Il sait également modifier l'aspect du message en utilisant un thème ou un papier à lettres.

### Faire des recherches

Le candidat est capable de faire des recherches de toutes sortes selon des critères précis. Il connaît l'onglet de Recherches, et il sait parfaitement l'utiliser. Via cet onglet, il sait faire des recherches en fonction de dates précises ou d'un laps de temps, en fonction de l'indicateur et de l'importance, selon la taille du mail et en fonction des pièces jointes éventuelles.

### Création et utilisation des signatures

Le candidat est capable de créer une ou plusieurs signatures, avec l'ajout éventuel d'un logo ou d'un objet graphique quelconque. Il sait choisir la signature par défaut, que ce soit pour les nouveaux messages ou pour les réponses ou transferts. Il sait également générer une carte de visite qu'il peut envoyer à ses destinataires.

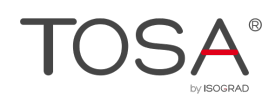

### Règles et alertes

Le candidat de niveau avancé sait parfaitement utiliser les règles et alertes. Il sait en particulier créer une règle à partir d'une règle vide afin de la personnaliser de bout en bout. Il sait utiliser la majeure partie des conditions proposées, il les comprend et connaît les concepts relatifs à un message, tels l'en-tête d'un message, ou ses propriétés. Il sait également gérer les exceptions et en comprend également la plus grande partie.

### Courrier indésirable

Le candidat est à même de gérer le courrier indésirable. Il reconnaît parfaitement tout mail douteux et sait utiliser les options du courrier indésirable, à savoir créer des filtres automatiques de différents niveaux, ajouter des expéditeurs à bloquer ou approuvés.

### Outils de nettoyage

Le candidat sait parfaitement gérer la taille de sa boîte à lettres (en particulier s'il est sous Exchange) et il sait utiliser les outils de nettoyage proposés par Outlook. Il est donc capable de supprimer ses mails en fonction de leur date, et également en fonction de leur poids. Il est également capable de conserver ces mails en les dissociant de leurs pièces jointes trop importantes.

### Calendrier et tâches

### Connaissances acquises au niveau Opérationnel

### Création de rendez-vous avec périodicité

Le candidat a l'habitude de créer des réunions et il maîtrise la notion de périodicité permettant de créer des séries de réunion. Il sait définir et modifier les dates de fin de la série, il sait en limiter le nombre d'occurrence, il sait également modifier ou supprimer une seule réunion d'une série.

### Gestion des tâches

Le candidat sait tout à fait gérer les tâches, à savoir le suivi des actions prévues. Il sait aussi affecter des tâches à d'autres personnes de son organisation. Il sait diviser la tâche en sous-tâches afin de l'affecter à plusieurs personnes, il sait également créer des tâches répétitives.

#### Impression du calendrier

Le candidat de niveau avancé connaît toutes les options d'impression de son calendrier ou du calendrier de la personne dont il est délégué. Il sait éditer le calendrier pour une journée complète. ou bien pour une semaine ou un mois. Il en connaît les différents styles (Mémo, dépliants, etc.).

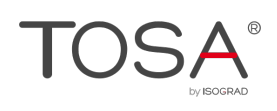

### Contacts et notes

### Connaissances acquises au niveau Opérationnel

### Création de listes de distribution

Le candidat est capable de créer des listes de distribution à partir de ses contacts. Il sait comment et où les stocker et il sait comment ajouter les contacts aux listes. Il est également capable de partager des listes avec ses collègues et bien entendu de les utiliser pour envoyer des mails ou des invitations à des réunions.

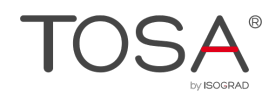

### Niveau Expert

Entre 875 et 1000 points

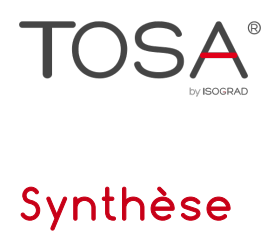

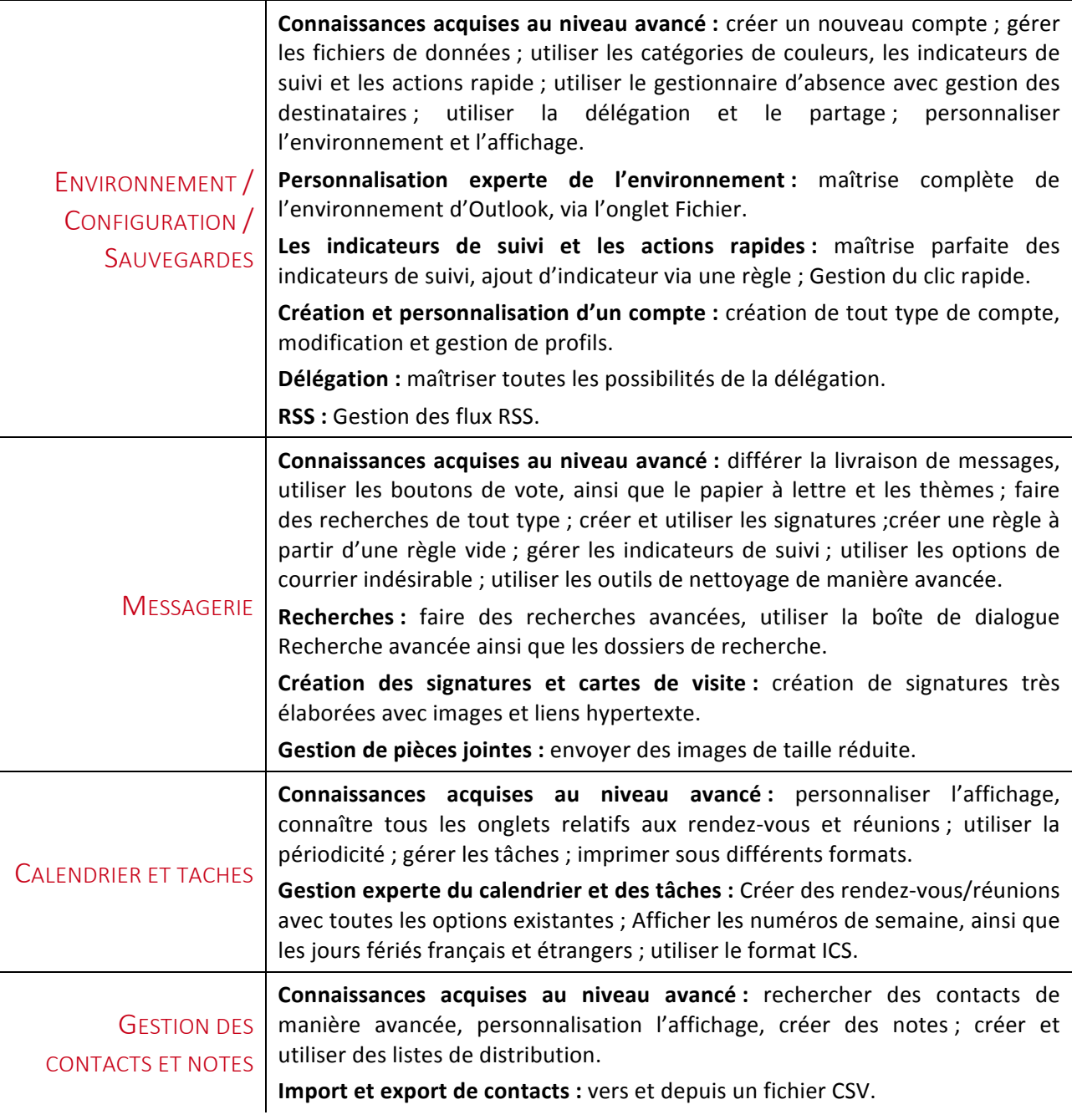

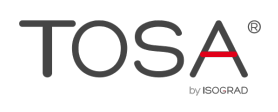

### Environnement / Configuration / Sauvegardes

### Connaissances acquises au niveau avancé

### Création et personnalisation d'un compte

Le candidat sait créer tout type de compte de messagerie, y compris un compte Exchange. Les notions avancées de type SPA, SSL ne luis sont pas étrangères. Il sait modifier tout type de compte et gérer plusieurs profils.

### Personnalisation experte de l'environnement

Le candidat possède une maîtrise complète de l'environnement d'Outlook. Il connaît toutes les possibilités de personnalisation disponibles via le backstage (Onglet Fichier) et il sait les exploiter, que ce soit les options concernant le courrier, le calendrier, les contacts, la recherche, la langue, etc. Il sait également utiliser les éventuels compléments.

### Les indicateurs de suivi avec rappel et les actions rapides

Le candidat maîtrise parfaitement les indicateurs de suivi, et a une parfaite compréhension des fonctions de date. Il sait entre autres ajouter des indicateurs via une règle. Par ailleurs il sait ajouter un rappel sonore à un indicateur.

Il connaît la fonction du clic rapide permettant de choisir l'indicateur par défaut.

De plus, le candidat possède une maîtrise totale des actions rapides qu'il sait créer en utilisant toutes sortes de fonctionnalités.

### Délégation

Le candidat maîtrise toutes les possibilités de la délégation. Il sait accorder des autorisations, quelles qu'elles soient, y compris les autorisations permettant à l'autre personne de créer des messages en son nom. Il connaît en détail les niveaux d'autorisations et il est capable de modifier les autorisations d'un délégué

### Flux RSS

Le candidat est capable de configurer Outlook pour récupérer des flux RSS auquel il souhaite s'abonner. Il sait les lire, les gérer et les supprimer. Il connaît également les options de synchronisation.

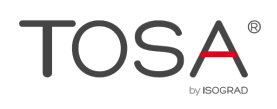

### Messagerie

#### Connaissances acquises au niveau avancé

### Modèle de message :

Le candidat connaît les formulaires et les modèles. Il sait créer un modèle OFT, l'utiliser et le distribuer. Il sait utiliser un formulaire particulier.

### Recherches

Il peut faire des recherches plus précises en utilisant toutes sortes de critères. Il connaît, en plus de l'onglet Recherche, la boîte de dialogue Recherche avancée qui permet de rechercher absolument partout dans Outlook.

Par ailleurs, le candidat connaît la fonction des Dossiers de recherche, et il sait parfaitement l'utiliser.

#### Création des signatures et cartes de visite

Le candidat connaît toutes les façons de créer une signature. Il est capable de créer des signatures très élaborées, avec images et lien hypertexte. Il sait également créer une carte de visite qu'il pourra joindre à ses messages.

#### Gestion des pièces jointes

Le candidat sait gérer l'envoi de pièces jointes de taille importante. En particulier il sait envoyer des images en minimisant la taille.

### Calendrier et tâches

#### Connaissances acquises au niveau avancé

#### Gestion experte du calendrier et des tâches

Le candidat maîtrise totalement l'utilisation du calendrier et des tâches : création de rendez-vous, réunions, avec planification, réservation de ressources, définition des rappels, et même réunion Lync.

Il connaît toutes les personnalisations possibles du calendrier, comme l'affichage des numéros de semaine, l'affichage des jours fériés français et étrangers, le choix du premier jour de travail de la semaine. Il sait jongler avec les fuseaux horaires. Il sait également créer des rendez-vous au format ICS.

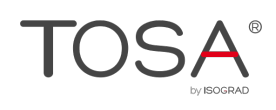

### Contacts et notes

#### Connaissances acquises au niveau avancé

### Import et export de contacts

Le candidat est capable d'exporter sa liste de contacts vers un fichier CSV lisible avec Excel par exemple. Il sait aussi importer dans ses contacts des adresses issues d'un fichier CSV. Il comprend ce qu'est le mappage des champs, et il est capable d'utiliser le mappage manuel si nécessaire.